TTTT 面情情 暗 時 十 ИНФОРМАЦИОННАЯ КОМПЕТЕНТНОСТЬ ПЕДАГОГОВ В РАМКАХ СИСТЕМЫ ОТКРЫТОГО ОБРАЗОВАНИЯ

Этапы формирования информационной компетентности педагогов в рамках системы открытого образования

- 1этап: создание информационно-образовательной среды школы №1
- 2 этап: обучение информационно-коммуникационным технологиям
- 3 этап: создание сайта школы, сотрудничество с сайтом «Инновации в образовании». Возможность преподавателям продвигать свой педагогический опыт средствами Интернет
- 4 этап: 100% информационная компетентность педагогов в рамках системы открытого образования

\_

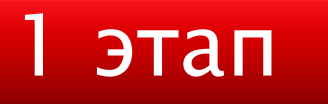

## Информационно-образовательная среда МОУ СОШ №1

#### Закупка компьютерного оборудования

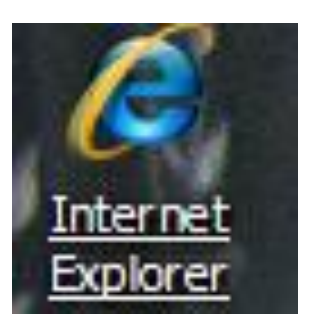

Подключение компьютеров к сети Internet, создание почтового ящика школы

Установка программного продукта «КМ-школа»

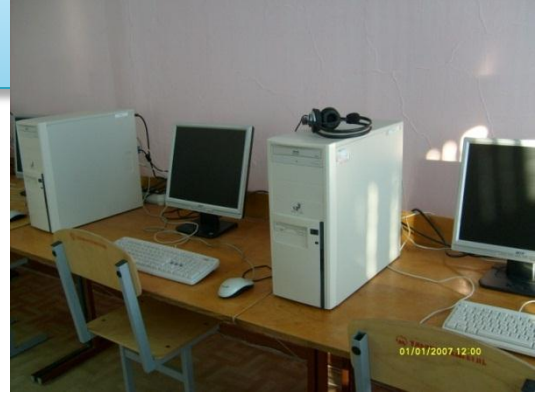

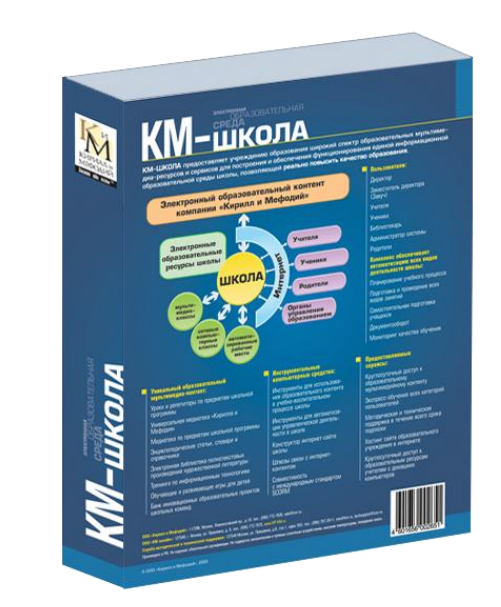

### Информационно-образовательная среда **MOY COШ №1**

- 2 компьютерных класса
- Кабинеты физики, кабинет русского языка и литературы, кабинеты математики, кабинет начальных классов, кабинет биологии, кабинет технологии оснащены компьютерным оборудованием (компьютер, проектор, колонки)
- Кабинет географии оснащен компьютерным оборудованием и интерактивной доской

Данные кабинеты подключены к сети Интернет и программному продукту КМ-школа.

# 2 этап

Обучение информационно-коммуникационным технологиям

> «Интернет курсы» при ИПК ПРО Курсы «Пользователь ПК» 11 преподавателей прошли курсы «пользователь ПК в школе организованные Титовой И.Ю.

Обучение работе в интегрированной среде программного - продукта «КМ-школа»

> Обучение в информационной интегрированной среде «КМ-школа» 6 преподавателей школы прошли дистанционное обучение и получили сертификаты 8 преподавателей школы прошли обучение КМ-школе на курсах организованных в школе Титова И.Ю.

#### Курс для тьюторов

Т*ьютор* – наставник, куратор ученика, помогающий ему в организации своего образования.

#### *Задачи тьютора:*

•Помочь обучающимся получить максимальную отдачу от учебной деятельности.

•Следить за ходом учебного процесса и обеспечивать обратную связь по выполненным заданиям.

•Консультировать обучающихся по возникающим вопросам и поддерживать заинтересованность в обучении на протяжении всего курса.

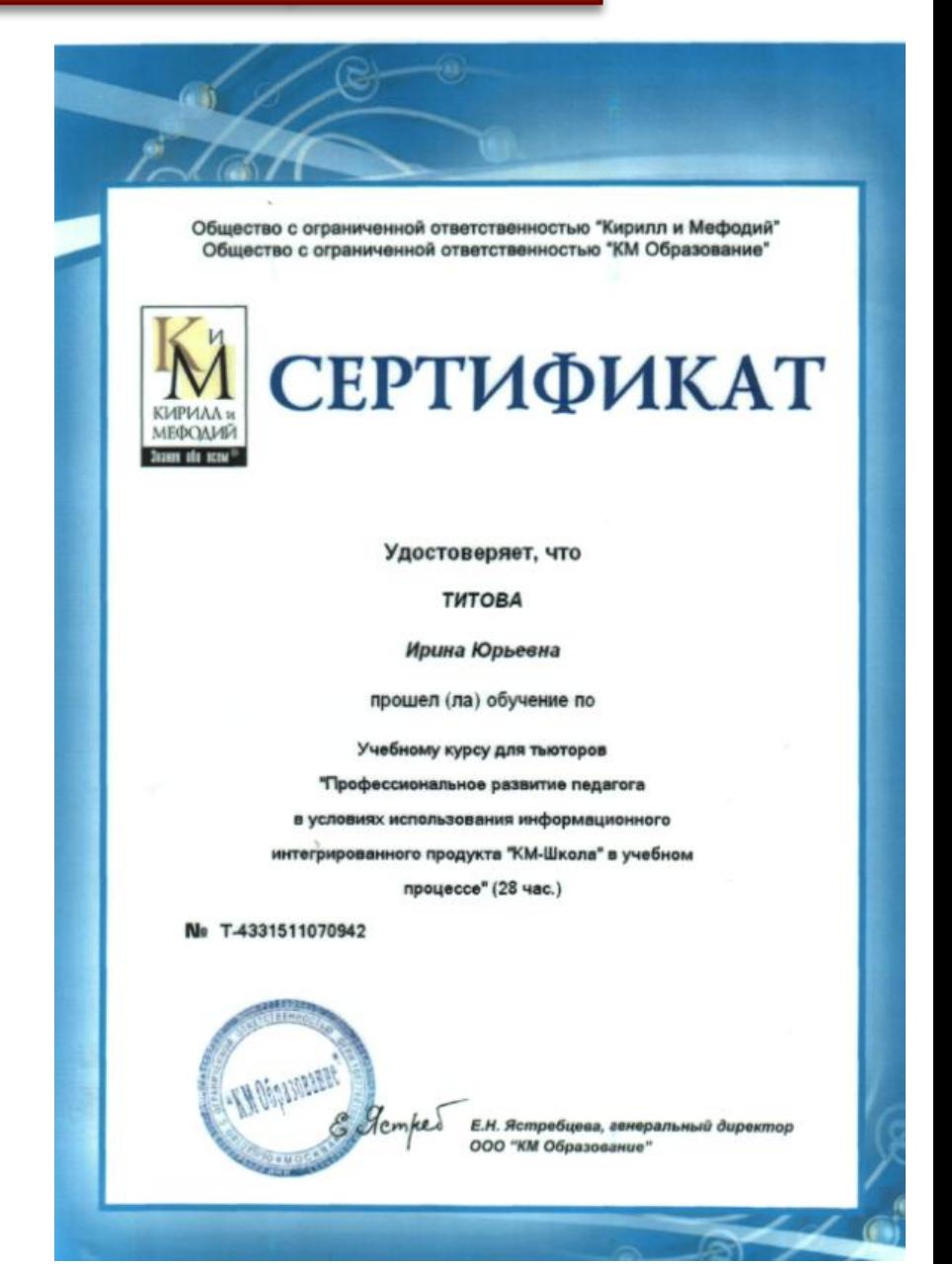

# Курс для учителей предметников- обеспечивает возможности и оптимальные условия ых информационных тую среду и учреждений ШКОЛА ДИРЕКТОР ЗАВУЧ УЧИТЕЛЬ **ОБРАЗОВАТ** УЧАЩИЙСЯ **БИБЛИОТЕКАРЬ** АДМИНИСТРАТОР СИСТЕМЫ БАЗА ЗНАНИЙ

помощь

X

### Рабочее место директора

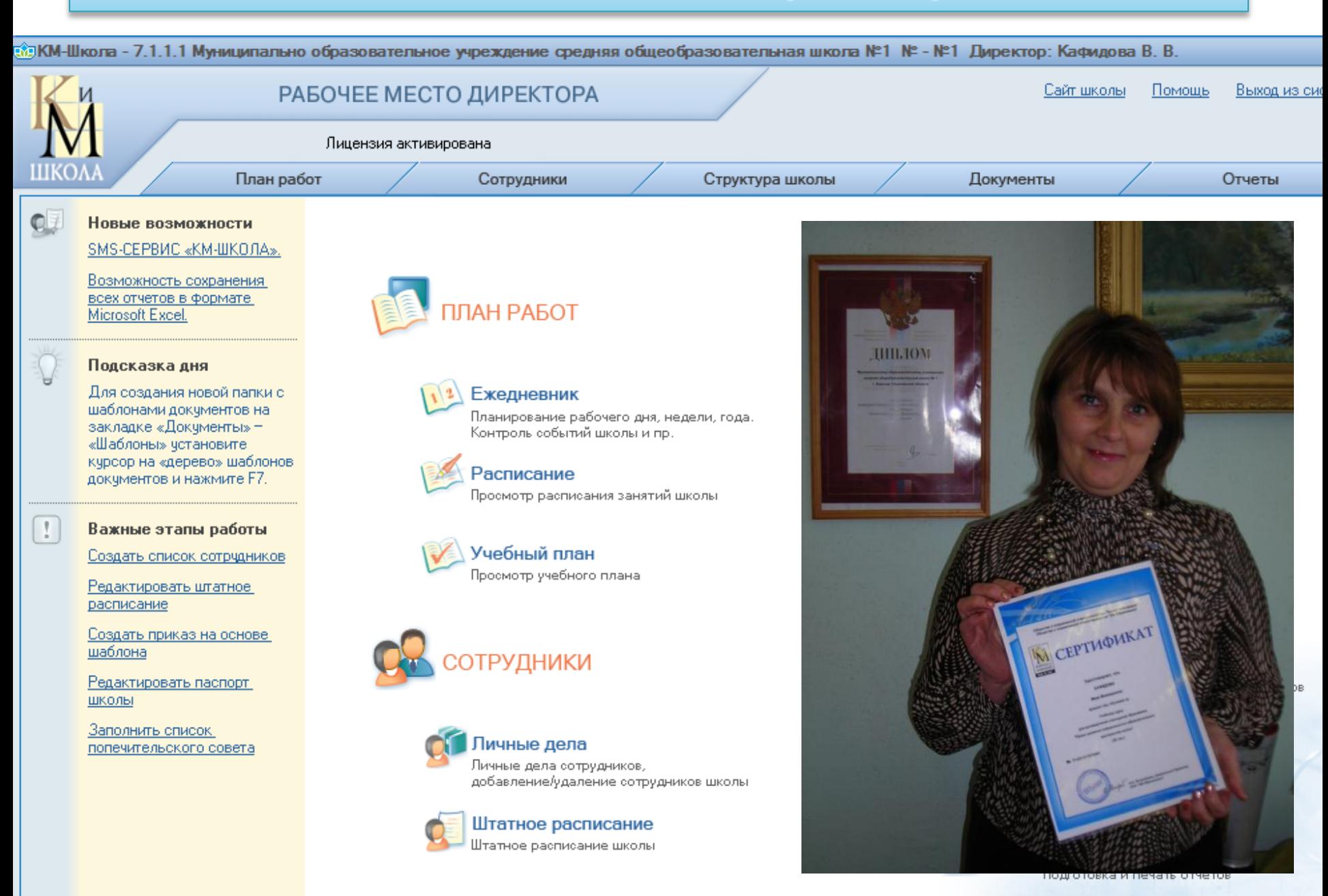

# 3 этап Создание сайта школы

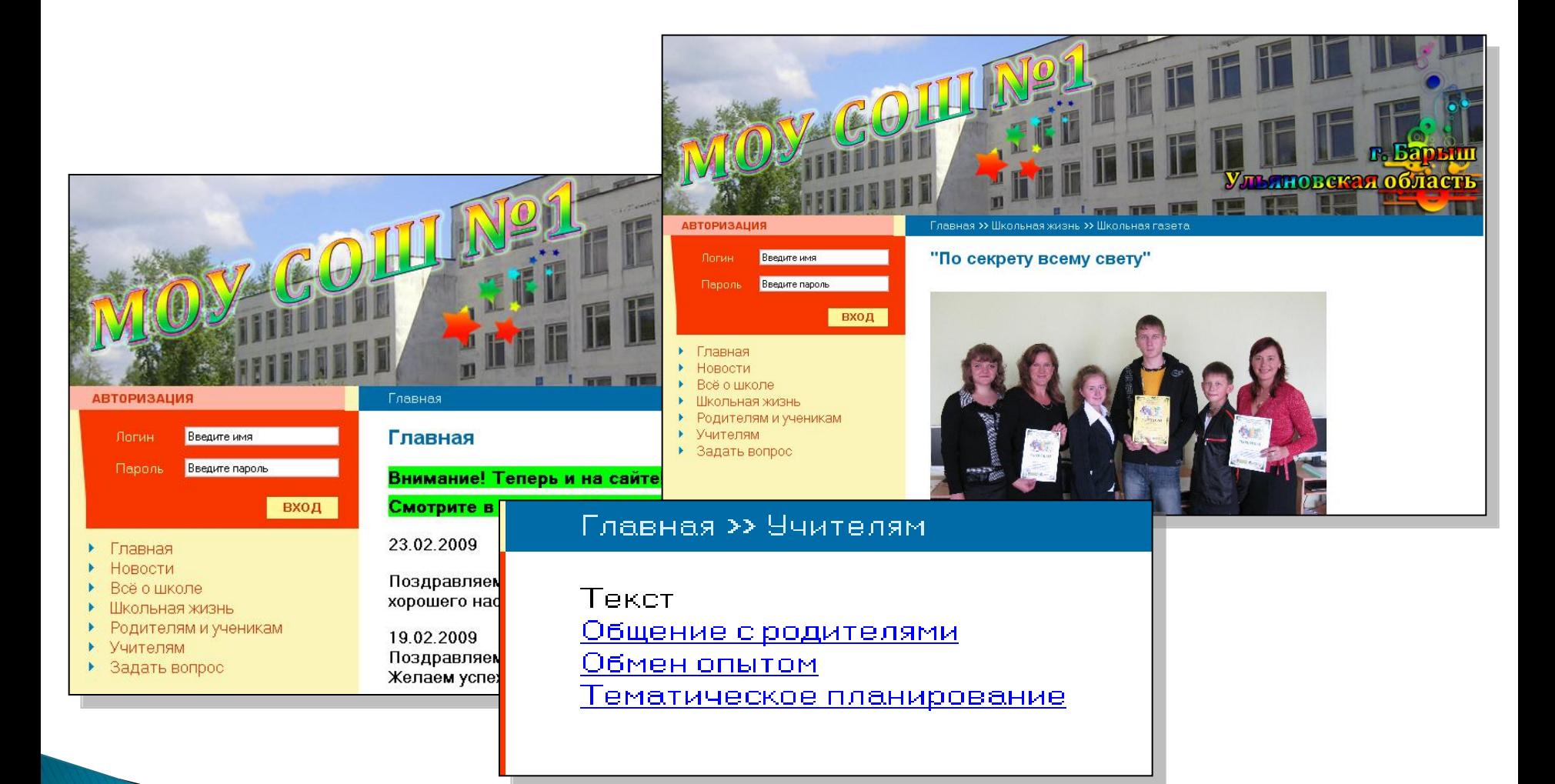

#### **http://schsite.ru/barish-sch1/**

### Сотрудничество с сайтом инновации в образовании

Специализированный образовательный портал

ИННОВАЦИИ В Образовании

свидетельство о регистрации СМИ Эл № ФС77-27887 от 12.04.200

последнее обновление - 12.05.2009 г.

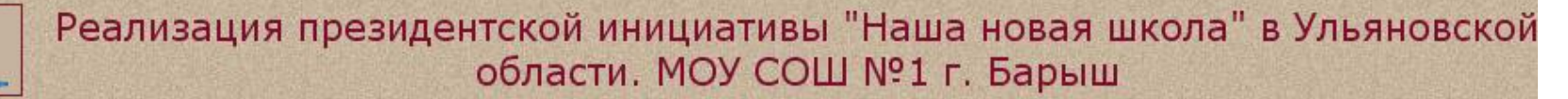

Официальный информационный ресурс инновационного развития МОУ СОШ №1 МО "г Барыш" Ульяновской области.

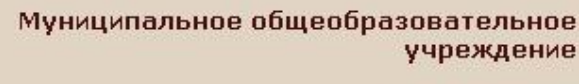

Средняя

общеобразовательная школа №1 МО "город Барыш" Ульяновской области

Наша школа – школа социального оптимизма

(кредо школы)

О программе

Написать письмо

На главную

О программе инновационного развития

Из истории школы

Инновационная база школы

Инновационный опыт коллектива, проекты, публикации

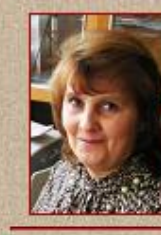

Директор школы: Кафидова Вера Викторовна

Адрес: 433750 Ульяновская обл., г. Барыш, ул. Красноармейская 45в Телефон: (84253) 21-4-72, 21-6-57 E-mail: barschool@mail.ru

Школьный сайт: Устав школы Попечительский совет школы Социальный проект "Школьный двор" Информация для родителей

Симбирская инновационная компания

Центр компьютерной диагностики качества образования

#### СЕРТИФИКАТ

Настоящий сертификат удостоверяет, что МОУ средняя общеобразовательная школа № 1 МО «г. Барыш» Ульяновской области

освоил (а) автоматизированную тестовую систему диагностики качества образования «Дикобраз» (СВИДЕТЕЛЬСТВО № 2007613067 ОТ 18.07.2007) и имеет право организации мониторинговых исследований с применением этой системы на территории своего района.

Nº 030790002

Генеральный

ДИРЕКТОР

30.04.2008 г. ДАТА ВЫДАЧИ: Действителен до: 30.05.2010 г.

г. Ульяновск. 2008 г.

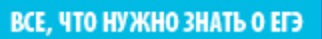

В.П. Маттис

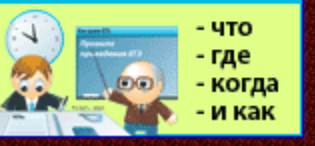

**Wurenwer, F.F.A.** 

## Компьютерное тестирование по системе «Дикобраз»

#### Организация и апробация системы мониторинга качества образования в образовательном учреждении

(новые технологии управления качеством образования в школе)

#### Филюк Елена Викторовна,

учитель информатики и ИКТ, заместитель директора по УВР МОУ<br>Силикатненской средней общеобразовательной школы муниципального образования «Сенгилеевский район» Ульяновской области, выпускница международной программы «Учителя – Учителям», LTMS 2007.

открыть полный текст статьи...

#### Компьютерное репетиционное тестирование по модели ЕГЭ выпускников 11-х классов

(опыт мониторинговых исследований)

Кафидова Вера Викторовна, Директор МОУ СОШ №1, г. Барыш

> Титова Ирина Юрьевна, Заместитель директора по инновационной работе МОУ СОШ №1, г. Барыш

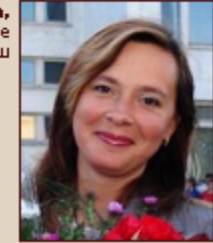

открыть полный текст статьи...

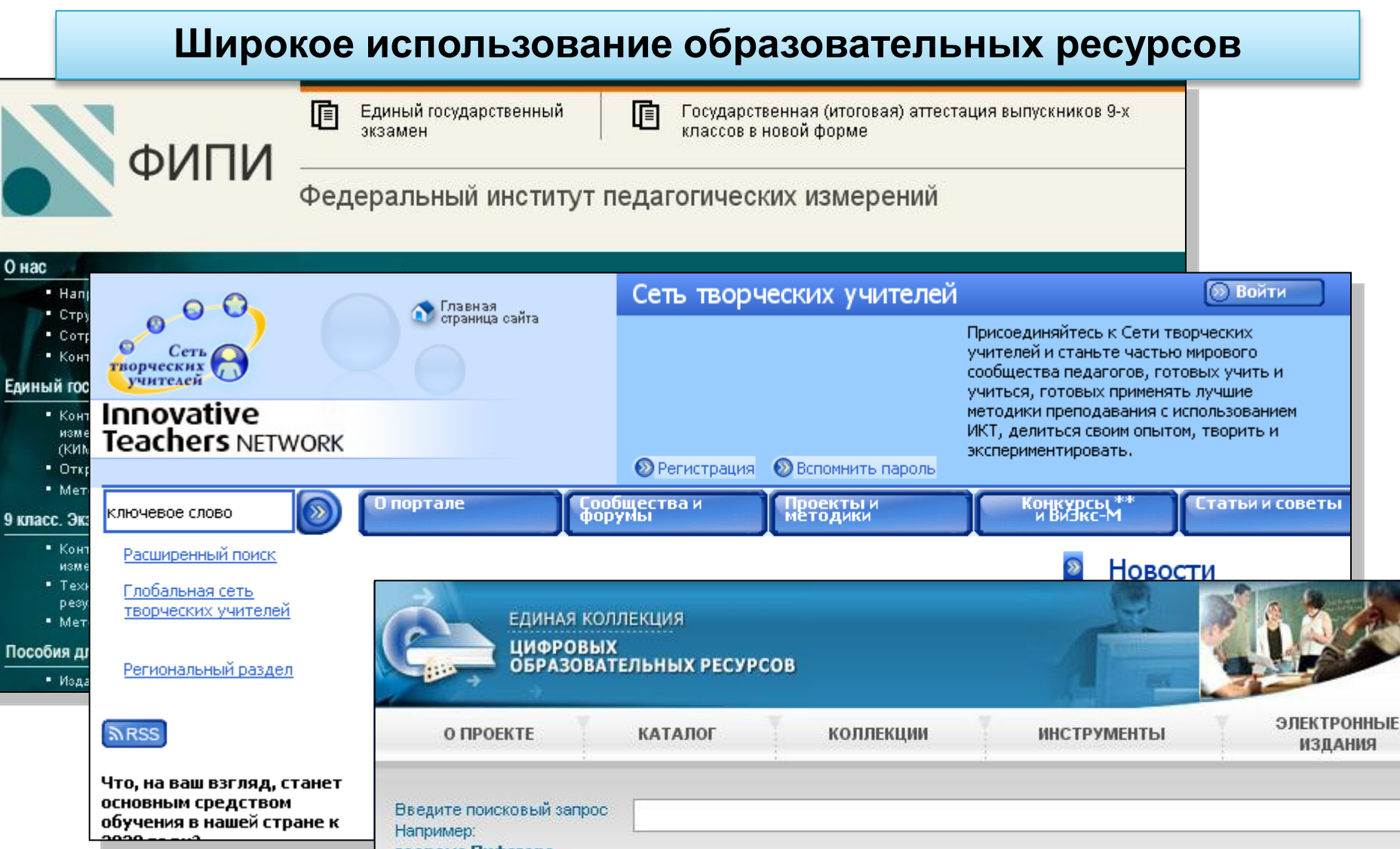

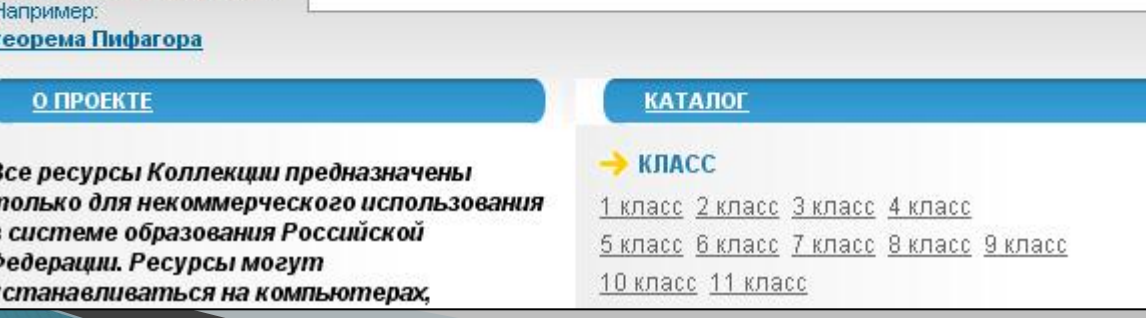

#### 4 этап Учителя и ученики 100% информационно-компетентны в рамках системы открытого образования

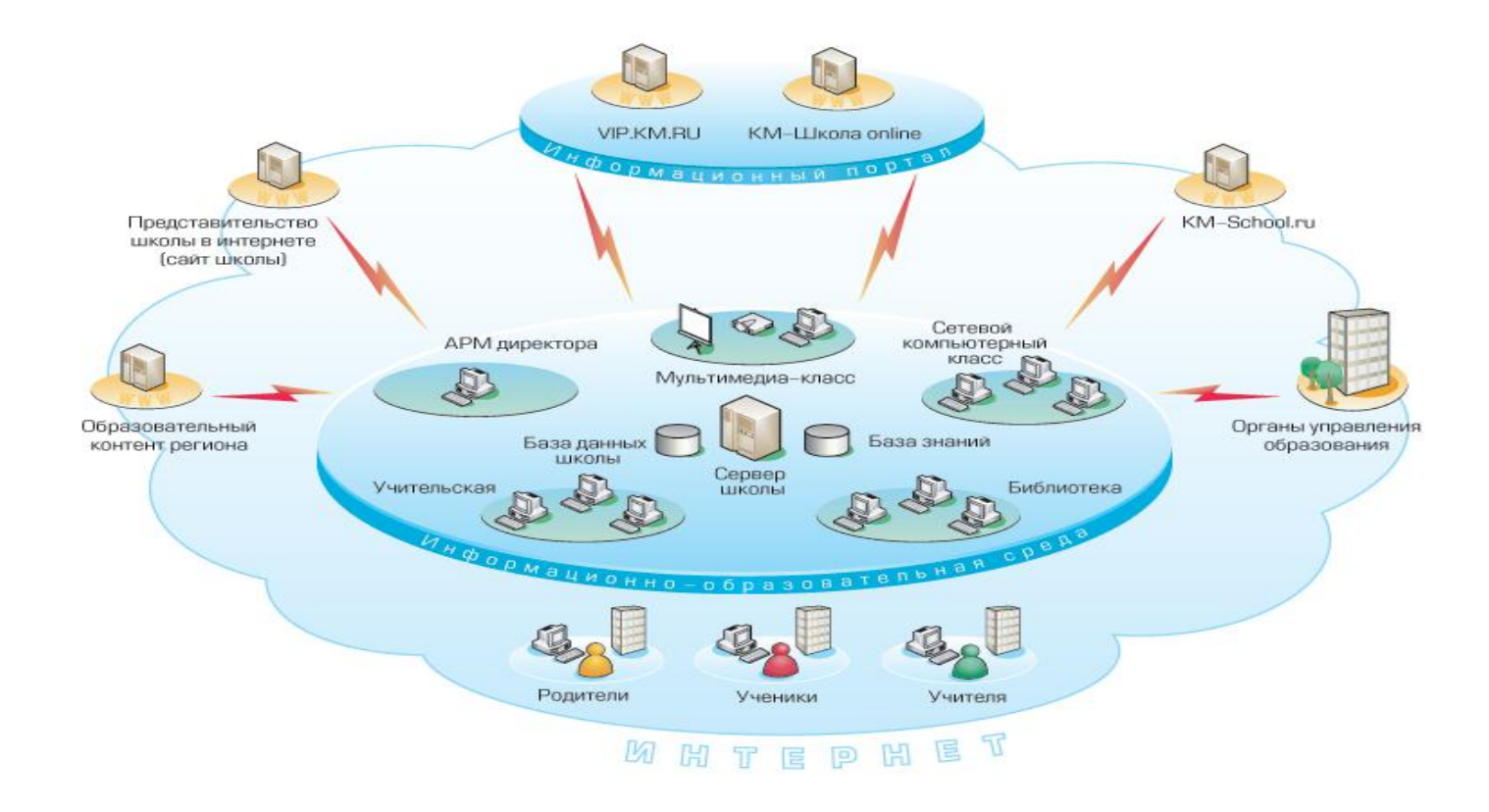